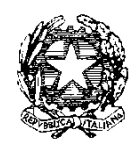

# *Ministero dell'Istruzione*

*Dipartimento per il sistema educativo di istruzione e di formazione Direzione generale per i fondi strutturali per l'istruzione, l'edilizia scolastica e la scuola digitale Ufficio* IV *– Autorità di Gestione*

Prot. AOODGEFID/28310 Roma, 10/09/2020

Al Dirigente Scolastico I.C. ALES SCUOLE SECONDARIE I GRADO VIA AMSICORA N.6 09091 ALES OR Regione SARDEGNA Codice Meccanografico ORIC82100N

Oggetto: Fondi Strutturali Europei – Programma Operativo Nazionale "Per la scuola, competenze e ambienti per l'apprendimento" 2014-2020. Asse I – Istruzione – Fondo Sociale Europeo (FSE). Programma Operativo Complementare "Per la scuola, competenze e ambienti per l'apprendimento" 2014-2020. Asse I – Istruzione – Fondo di Rotazione (FdR). Obiettivo Specifico 10.2 Miglioramento delle competenze chiave degli allievi Azione 10.2.2 Azioni di integrazione e potenziamento delle aree disciplinari di base (lingua italiana, lingue straniere, matematica, scienze, nuove tecnologie e nuovi linguaggi, ecc.) con particolare riferimento al primo ciclo e al secondo ciclo e anche tramite percorsi on-line.

#### *Autorizzazione progetto.*

Si fa riferimento all'Avviso prot. n. AOODGEFID/19146 del 06/07/2020, emanato nell'ambito del programma Operativo Nazionale "Per la scuola, competenze e ambienti per l'apprendimento" 2014-2020 - Asse I -Istruzione – Fondo Sociale Europeo (FSE) e del relativo Programma Operativo Complementare (POC) "Per la Scuola. Competenze e ambienti per l'apprendimento" 2014-2020 Asse I – Istruzione – Fondo di Rotazione, approvato con Delibera CIPE n. 21/2018

Nell'ambito dei succitati Programmi Operativi l'Obiettivo specifico 10.2 *"Miglioramento delle competenze chiave degli allievi e, nel caso specifico, l'Azione 10.2.2 Azioni di integrazione e potenziamento delle aree disciplinari di base (lingua italiana, lingue straniere, matematica, scienze, nuove tecnologie e nuovi linguaggi, ecc.) con particolare riferimento al primo ciclo e al secondo ciclo e anche tramite percorsi on-line"* concorre alla realizzazione della priorità d'investimento *"Ridurre e prevenire l'abbandono scolastico precoce e promuovere la parità di accesso all'istruzione prescolare, primaria e secondaria di elevata qualità, inclusi i percorsi di istruzione (formale, non formale e informale) che consentano di riprendere percorsi di istruzione e formazione".*

L'Avviso prot. n. AOODGEFID/19146 ha inteso contrastare situazioni di povertà educativa degli allievi supportando le scuole secondarie di primo e secondo grado nell' acquisizione di supporti, libri e kit didattici, anche da concedere in comodato d'uso, a favore di studentesse e studenti in difficoltà garantendo pari opportunità e diritto allo studio ed intervenendo a favore delle famiglie che per l'anno scolastico 2020/2021 si trovano in stato di disagio economico, documentabile, anche a seguito dell'emergenza epidemiologica connessa al diffondersi del Covid-19.

Con nota prot. AOODGEFID 26362 del 03 agosto 2020 sono state pubblicate sulla sezione dedicata al "PON Per la Scuola" del sito istituzionale del Ministero dell'Istruzione le graduatorie regionali delle proposte approvate. L'impegno finanziario complessivo derivante dall'autorizzazione della proposta formativa è stato comunicato all'USR di competenza con nota prot. AOODGEFID/27767 del 2 settembre 2020.

Con la presente si comunica che il progetto presentato da codesta istituzione scolastica, collocato utilmente nella graduatoria approvata con provvedimento del Dirigente dell'Autorità di Gestione, è formalmente autorizzato.

Si ricorda che la gestione dei progetti si avvale di due piattaforme informatiche e precisamente:

- "Gestione degli Interventi (GPU)", destinata ad accogliere tutti i dati di carattere fisico/procedurale rilevanti ai fini del progetto;

- "Gestione Finanziaria (SIF 2020)" in cui vengono registrati tutti i dati di carattere finanziario.

#### **1. Autorizzazione del progetto**

I progetti autorizzati dovranno essere realizzati e chiusi mediante l'apposita funzionalità di "Chiusura progetto" sulla piattaforma GPU entro il **15 ottobre 2021**, nonché certificati e rendicontati su SIF entro il **30 novembre 2021**.

Tenuto conto della necessità di chiudere la programmazione 2014-2020 entro i termini fissati dalla Commissione Europea, non sarà possibile concedere proroghe alle scadenze sopra indicate.

Si evidenzia che dal giorno successivo alla scadenza sopra citata la piattaforma GPU è disponibile in sola lettura, pertanto, entro tale data, tutta la documentazione dovrà essere già stata inserita nel sistema.

Per maggiore comprensione si fornisce il glossario comune di riferimento per una migliore chiarezza sui termini utilizzati nel codice progetto. A titolo di esempio, il seguente codice identificativo del progetto **10.1.1A-FSEPON -CA-2019-1** va così letto:

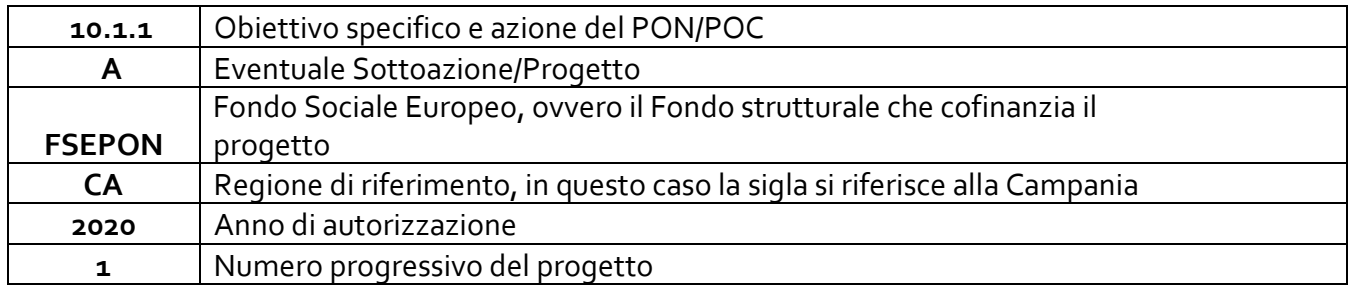

L'importo complessivo del progetto è indicato nella tabella sottostante:

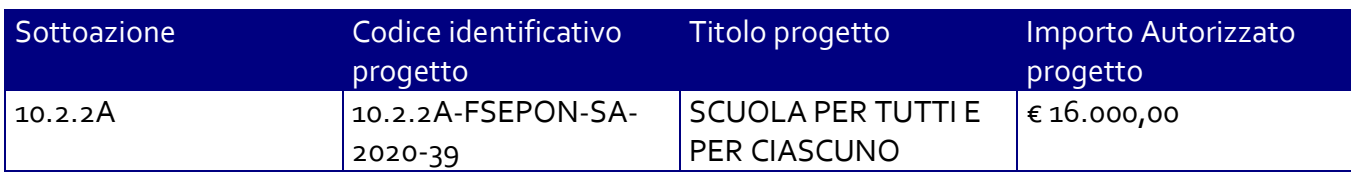

Il progetto finanziato è rendicontato a costi reali e le risorse messe a disposizione devono essere destinate all'acquisizione di supporti, libri e kit didattici, da concedere in comodato d'uso, a favore di studentesse e studenti che ne abbiano necessità. È altresì possibile, a carico del finanziamento in questione, acquisire un servizio di noleggio *devices* da concedere in comodato d'uso agli studenti che ne avessero necessità.

Il progetto si sostanzia nell'acquisizione di:

- supporti didattici disciplinari: libri di testo, cartacei e/o digitali, vocabolari, dizionari, libri o audiolibri di narrativa consigliati dalle scuole, anche in lingua straniera, materiali specifici finalizzati alla didattica che sostituiscono o affiancano il libro di testo per gli studenti con disturbi specifici di apprendimento (DSA) o con altri bisogni educativi speciali (BES), inseriti nel PEI oppure nel PDP,
- servizio di locazione di *devices* da dare in comodato d'uso alle studentesse e agli studenti che ne siano privi per l'anno scolastico 2020/2021. Gli oneri finanziari relativi all'eventuale riscatto al termine della locazione non potranno essere posti a carico del presente progetto ma dovranno trovare copertura a valere su altri ed ulteriori fondi.

Preliminarmente l'istituzione scolastica dovrà individuare gli alunni interessati a ricevere i supporti didattici disciplinari, nonché le specifiche necessità in merito (elenco libri e altri supporti richiesti), attraverso una procedura che garantisca trasparenza dell'azione amministrativa e parità di trattamento. Successivamente, una volta individuati le studentesse e gli studenti destinatari ed il materiale necessario sulla base delle scelte adozionali dell'istituto, sarà possibile avviare la procedura di acquisizione dei supporti didattici.

Si precisa che è possibile modificare l'importo di tutte le voci di costo; se necessario, quindi, si può ridurre quello di una o più voci solo a vantaggio della voce "Servizi e Forniture". È inoltre possibile azzerare completamente il valore di tutte le spese generali a favore della medesima voce sopracitata. Al riguardo si evidenzia che la pubblicità è un'attività obbligatoria e di conseguenza la scuola che intenda azzerare l'importo ad essa associato, dovrà garantire adeguate forme di pubblicità da imputare a fonti finanziarie diverse da quelle oggetto del presente Avviso.

Si ricorda che per la fornitura dei servizi informatici la normativa vigente prevede, anche per le Istituzioni scolastiche, l'obbligo di approvvigionarsi attraverso gli strumenti messi a disposizione dalla CONSIP S.p.A. (es. Convenzioni Consip o, in subordine, MEPA dunque ODA o RDO o Trattativa Diretta, etc.).

Per quanto concerne le delibere di cui all'Art. 5 (Termini e modalità di presentazione della candidatura) comma 6) dell'Avviso, delibere che le istituzioni scolastiche devono acquisire, da parte del Collegio dei docenti e del Consiglio di Istituto e tenuto conto della nota AOODPPR n. 279/2020 in cui è prevista la sospensione delle riunioni in presenza degli Organi collegiali, si segnala che esse andranno inserite in un'apposita sezione della piattaforma GPU in sede di chiusura del progetto.

La nota autorizzativa della singola istituzione scolastica è disponibile nella Gestione Finanziaria, all'interno del "Sistema Informativo fondi (SIF)2020" e può essere scaricata seguendo le istruzioni qui riportate:

1. accedere allo spazio accesso ai servizi / Gestione finanziaria dalla home page della sezione del sito [www.miur.gov.it](http://www.miur.gov.it/) dedicata al PON "Per la scuola" ([http://www.istruzione.it/pon/\).](http://www.istruzione.it/pon/) Lo spazio è situato in alto a destra sulla pagina.

2. Inserire le credenziali SIDI.

3. Nell'area Finanziaria contabile selezionare "Sistema Informativo fondi (SIF) 2020".

4. Accedere al "Menù Funzioni" in alto a sinistra.

5. Selezionare la voce di menù "Fascicolo attuazione" e la sottostante voce "Lettera di autorizzazione".

La prima volta che la presente nota viene scaricata, gli Istituti scolastici devono confermare l'avvenuta presa visione.

# **2. Contabilità e acquisizione nel Programma Annuale**

I fondi di provenienza comunitaria non costituiscono una "gestione fuori bilancio" ma vengono regolarmente inseriti nel Programma Annuale dell'Istituzione e iscritti in appositi aggregati di entrate e di spese, al fine di agevolare lo svolgimento di ogni verifica da parte degli organi preposti. La gestione finanziaria dei progetti ammessi a finanziamento deve, quindi, sottostare alla stessa disciplina (compresa quella di vigilanza e controllo) che regola tutte le attività effettuate con i finanziamenti nazionali.

Tuttavia si precisa che l'istituzione scolastica dovrà tenere distinta, all'interno del Programma Annuale, la gestione degli interventi finanziati dal programma in oggetto da quella delle altre spese di funzionamento, in modo da poter essere individuata e provata in caso di verifica amministrativo-contabile.

In particolare, l'art. 125, comma 4, lettera b), del citato Regolamento (UE) n. 1303/2013 prevede l'utilizzazione di una codificazione contabile di tutte le iniziative cofinanziate con i Fondi Strutturali.

La modulistica del Programma Annuale prevede, infatti, una "area specifica delle entrate" nell'ambito del Programma Annuale del singolo istituto scolastico al fine di evitare la commistione nella gestione dei Fondi Strutturali con fondi di altra provenienza.

Pertanto i finanziamenti relativi all'autorizzazione in oggetto dovranno essere iscritti nelle ENTRATE – modello A, aggregato 02 – "Finanziamenti dall'Unione Europea" (liv. 1 - aggregato) – 02- "Fondo sociale europeo (FSE)" (liv. 2- voce), istituendo la sottovoce "PON per la Scuola (FSE)" (liv. 3) del Programma Annuale previsto dal decreto interministeriale n. 129 del 29 agosto 2018 (Regolamento recante le istruzioni generali sulla gestione amministrativo-contabile delle Istituzioni Scolastiche).

Per la registrazione delle SPESE, nel suddetto Mod. A, dovrà essere istituito obbligatoriamente, nell'ambito dell'Attività (liv. 1) – A03 Didattica (liv. 2), la specifica voce di destinazione (liv. 3) "Supporti didattici Avviso 19146/2020" e in esso dovrà sempre essere riportato il codice identificativo del progetto assegnato nella nota autorizzativa e nel sistema informativo. Rispetto a tale aggregato il Dirigente potrà, con proprio decreto, disporre le relative variazioni (cfr. D.I. n. 129/2018, art. 4 comma 4 e art. 10 comma 5). Per il progetto occorrerà, ovviamente, predisporre la Scheda illustrativa finanziaria (Mod. B), prevista dall'art. 5, comma 5 del medesimo Regolamento, e, in coerenza con le previsioni del PTOF, trovare evidenza nella specifica attività di verifica, modifica e assestamento al Programma annuale (cfr. D.I. n. 129/2018, art 10). Si ricorda,

infine, che le assegnazioni relative a iniziative finanziate dal FSE sono vincolate alle destinazioni prestabilite: nel caso di progetti che si sviluppano su più esercizi finanziari, le somme non impegnate al 31 dicembre confluiranno, pertanto, come economie nell'avanzo di amministrazione e dovranno essere riportate nella competenza dell'esercizio successivo ai sensi dell'art. 5, comma 6, del decreto interministeriale n. 129 del 28/08/2018. Particolare attenzione dovrà essere usata nella tenuta del registro del partitario delle entrate e delle spese, in quanto in esso dovranno essere dettagliatamente iscritti tutti gli accertamenti/riscossioni e gli impegni/pagamenti (cfr. D.I. n. 129/2018, art. 40 comma 3).

# **3. Avvio del Progetto**

La procedura di avvio dell'intervento è di competenza del Dirigente Scolastico che conferma l'avvio formale del modulo, firmando e caricando la relativa scheda prodotta da GPU dopo la registrazione dei dati/documenti di seguito indicati. La scheda di avvio non deve, in nessun caso, essere inviata per posta all'Autorità di Gestione ma inserita nel sistema GPU.

• Elenco dati/documenti propedeutici all'avvio

a. Inserimento su SIF2020 del Codice Unico di Progetto (CUP) secondo la procedura descritta nel documento prot. 17198 del 27 maggio 2019 (Manuale di richiesta e inserimento codice CUP – nuova versione) pubblicato sul sito del PON Scuola all'indirizzo: http://www.istruzione.it/pon/ponkit\_disposizioni.html#sec\_cup;

b. documentazione relativa all'attività di informazione e pubblicità effettuata ex ante per l'intervento;

c. Inserimento, anche parziale, dei dati e della documentazione inerente almeno una delle procedure di affidamento da espletare.

Tenuto conto della necessità di chiudere la programmazione 2014-2020 entro i termini fissati dalla Commissione Europea, non sarà possibile concedere proroghe alle scadenze sopra indicate.

Tutta la documentazione amministrativo-contabile dovrà essere tenuta in ordine nel fascicolo di progetto presso la scuola e, nel caso in cui un progetto venga migrato ad altro Istituto a seguito del processo di razionalizzazione, il suddetto fascicolo dovrà sempre essere presente presso l'ultima sede di titolarità del progetto. Si ricorda, infine, che tutti i progetti potrebbero essere oggetto di verifica a campione in loco da parte degli Organi preposti ai controlli di secondo livello: Autorità di Audit, Commissione Europea, Corte dei Conti Europea.

# **4. Modalità del finanziamento**

L'autorità di gestione corrisponderà un acconto, pari al 30% dell'importo attribuito a seguito dell'avvio del progetto.

Un rimborso successivo sarà corrisposto, entro il limite del 90% dell'importo complessivo, a seguito dell'invio della certificazione di spesa (CERT) prevista a seguito della chiusura del modulo che compone il progetto.

Il saldo residuo sarà erogato alla chiusura del progetto a seguito dell'invio del modello di rendicontazione finale (REND) ed alla conclusione dei controlli di I livello.

Si raccomanda, pertanto, di inserire con tempestività la documentazione gestionale e finanziaria. Per quanto riguarda le voci di spesa ammissibili, i relativi massimali e la gestione del progetto, si rimanda a quanto contenuto nella presente nota, nell'Avviso in oggetto e alla normativa di riferimento in esso contenuta, salvo ulteriori disposizioni o aggiornamenti che verranno comunicate dall'Autorità di Gestione con particolare riguardo alle spese ammissibili nonché alle "Disposizioni e Istruzioni per l'attuazione dei progetti finanziati dal PON "Per la Scuola – Competenze e ambienti per l'apprendimento 2014-2020".

## **5. Attuazione del progetto**

Codesta Istituzione Scolastica si impegna ad attuare e realizzare il progetto nel rispetto delle disposizioni impartite ed a documentarne la realizzazione nelle specifiche aree presenti all'interno del sistema informativo GPU e SIF, nonché a rendersi disponibile ai controlli e alle valutazioni previsti.

Una copia della presente nota, che si invita a confermare la presa visione e ad archiviare nel fascicolo di progetto, è sempre disponibile nella piattaforma finanziaria "Sistema Informativo Fondi (SIF) 2020" del SIDI presente al link https://nuofse.pubblica.istruzione.it/SIF2020-Menu (voce "Lettera di autorizzazione" del menù "Fascicolo attuazione").

Tutta la documentazione relativa alle procedure attuate, alla registrazione del personale coinvolto nella realizzazione del progetto, dovrà essere inserita nella piattaforma della gestione (GPU) utilizzando le varie funzioni presenti nel sistema stesso.

Ogni Istituzione Scolastica beneficiaria ha l'obbligo di certificare le spese ammissibili sostenute che sono state o saranno rimborsate dall'Autorità di Gestione a valere sui fondi disponibili nell'ambito del PON "Per la Scuola.

Prima di procedere alla chiusura del progetto, l'istituzione scolastica dovrà altresì inserire la documentazione relativa alla selezione degli studenti beneficiari delle dotazioni acquistate, comprese le informazioni anagrafiche di questi ultimi.

Eventuali irregolarità nella gestione del progetto comporteranno la sospensione immediata dei finanziamenti e la restituzione da parte dell'Istituto dei fondi eventualmente già ricevuti.

## **6. Archiviazione – Obbligo di conservazione della documentazione**

L'istituzione scolastica deve organizzare e conservare agli atti un fascicolo per ogni progetto, preferibilmente in formato elettronico secondo quanto previsto dal dPCM 13 novembre 2014, che contenga una serie di documenti, firmati digitalmente a testimonianza della realizzazione del progetto autorizzato.

Di seguito si riporta l'elenco dei documenti (formato cartaceo o elettronico) che devono essere contenuti in ogni fascicolo (formato cartaceo o elettronico):

1. avviso;

2. proposte progettuali presentata e inserita nel sistema "Gestione degli Interventi";

3. autorizzazione (la lettera è inserita nel sistema informativo "SIF2020",all'interno del SIDI, dall'Autorità di Gestione e deve essere scaricata a cura della singola Istituzione);

4. delibera del Collegio dei docenti riferita alla partecipazione al Programma;

5. delibera del Consiglio d'Istituto e/o Decreto del D.S. relativa all'iscrizione delle spese previste per il Progetto nel Programma Annuale;

6. documentazione completa delle procedure adottate per la selezione delle ditte fornitrici (determina a contrarre; bandi di gara, capitolati, griglie di valutazione, offerte pervenute, verbali di valutazione delle candidature, graduatorie provvisorie e definitive, comunicazioni post aggiudicazione atti di nomina della commissione, ecc.);

7. documentazione delle procedure adottate per la selezione del personale coinvolto (avvisi per la selezione; griglie di valutazione; istanze pervenute; verbali valutazione delle candidature; graduatorie provvisorie e definitive, ecc..);

8. documentazione inerente l'individuazione degli studenti assegnatari del materiale acquisito;

9. modelli di Certificazione (CERT) e di Rendicontazione (REND) sottoscritti dal Dirigente scolastico e dal DSGA e la relativa documentazione probatoria della spesa;

10. mandati di pagamento "quietanzati" dalla Banca distinti per ogni certificazione di spesa emessa;

11. fatture e dei documenti contabili pertinenti al singolo progetto - si ricorda che le fatture devono contenere i riferimenti (codice del progetto) a cui la stessa si riferisce e l'eventuale indicazione del pro-quota;

12. prospetto riepilogativo dei costi delle risorse umane;

13. registri firma per il personale coinvolto;

14. certificati di regolare esecuzione.

Si precisa, infine, che con riferimento a:

- a) Procedure per l'acquisizione di beni/servizi
- b) Attuazione dei progetti
- c) Obbligo di utilizzazione della codificazione contabile
- d) Obbligo di conservazione della documentazione

e) Funzioni di controllo e responsabilità nella gestione delle irregolarità - Controlli di I livello (in loco e desk)

- f) Area Gestione Certificazioni: modello CERT.
- g) Area Gestione Certificazioni: modello REND.
- h) Obblighi di Pubblicità e Informazione
- i) Ammissibilità della spesa

si rimanda alla normativa di riferimento, alle "Disposizioni e istruzioni per l'attuazione delle iniziative cofinanziate dai Fondi Strutturali Europei 2014 – 2020" (Prot. 1498 del 09 febbraio 2018) e successive integrazioni e modifiche pubblicate sul sito del MIUR dedicata al PON "Per la Scuola" http://www.istruzione.it/pon/ponkit\_disposizioni.html, nonché ai manuali operativi presenti nel sistema informativo GPU – SIF.

E' inoltre attivo un servizio di *ticketing* accessibile attraverso la sezione AIUTO della piattaforma GPU ed utilizzabile per qualsiasi comunicazione verso l'Autorità di gestione: tale sistema permette di tracciare lo stato di gestione della richiesta e di indirizzare il quesito al referente competente.

### **7. Risorse umane e costi**

# *Spese organizzative e gestionali*

A valere sulla voce Spese organizzative e gestionali, cui corrispondono le spese generali, tecniche e di progettazione (nella misura massima del 10% del contributo concesso) previste dall'Avviso pubblico n. 19146 del 06/07/2020, si possono registrare le spese funzionali alla gestione e all'attuazione del progetto: per lo svolgimento dei compiti nell'ambito dell'area amministrativogestionale, solo il personale interno (ad esempio il personale amministrativo relativo all'impegno lavorativo oltre il proprio orario di servizio) può essere chiamato a dare il proprio contributo. La scelta del personale interno deve avvenire nel rispetto dei principi di trasparenza e parità di trattamento. Ciò comporta che l'incarico possa essere conferito soltanto in seguito all'espletamento di una specifica procedura di selezione ovvero nell'ambito della proposta del Piano di lavoro annuale del DSGA approvato dal Dirigente Scolastico.

Per gli incarichi affidati a tale personale dovranno essere effettuate le ritenute assistenziali e previdenziali nonché gli oneri a carico dello Stato previsti dalla normativa vigente.

I costi relativi all'attività del personale interno devono essere rapportati ai costi orari unitari, previsti dal relativo Contratto Collettivo Nazionale del Lavoro e possono riguardare

soltanto attività prestate oltre il regolare orario di servizio. Anche in questo caso, le attività prestate devono essere opportunamente registrate attraverso la documentazione che attesti l'impegno orario di ciascun soggetto.

Per funzioni di organizzazione da parte del Dirigente scolastico si utilizza quale parametro per la quantificazione del compenso il massimale di € 150,00/giornata singola calcolata su un totale di 6 ore giornaliere, pari a € 25,00/ora, lordo dipendente (cfr. Circolare Ministero del Lavoro e delle Politiche Sociali n. 2 del 2 febbraio 2009).

Per la gestione amministrativo-contabile e l'organizzazione del progetto (sotto-paragrafo B del presente articolo), essendo possibile utilizzare il solo personale interno il costo orario ammissibile è quello indicato nelle Tabelle 5 o 6 del CCNL di categoria.

Ulteriori indicazioni in merito agli aspetti amministrativo/contabili possono essere reperite all'interno delle "Disposizioni e istruzioni per l'attuazione delle iniziative cofinanziate dai Fondi Strutturali Europei 2014 – 2020" (Prot. 1498 del 09 febbraio 2018) e successive integrazioni e modificazioni pubblicate sul sito del MIUR dedicata al PON "Per la Scuola" http://www.istruzione.it/pon/ponkit\_disposizioni.html.

#### **8. Obblighi dei beneficiari in tema di informazione e pubblicità**

Per quanto riguarda gli obblighi in tema di informazione si rimanda al punto 6.2 dell'Avviso Pubblico nonché alle note prot. AOODGEFID\11805 del 13/10/2016 e AOODGEFID\3131 del 16/03/2017, entrambe disponibili nella sezione del sito del MIUR dedicata al PON "Per la Scuola" http://www.istruzione.it/pon/ponkit.html#sec\_pub, nella quale sarà anche possibile reperire i loghi da utilizzare per i progetti finanziati a valere sul PON "Per la Scuola" - FSE. Si ricorda che l'attività di informazione e pubblicità è elemento obbligatorio di ogni intervento finanziato con i Fondi Strutturali.

A carico della voce di costo Pubblicità è possibile prevedere l'acquisto di kit di materiale di cancelleria appositamente personalizzato con il logo del Programma Operativo, inclusi zaini ed astucci, da consegnare agni studenti. A tal fine ala pagina [https://www.istruzione.it/pon/avviso\\_supporti-didattici.html#sec\\_aut](https://www.istruzione.it/pon/avviso_supporti-didattici.html#sec_aut) è disponibile la grafica consigliata per agevolare la personalizzazione del materiale.

I beneficiari degli interventi sono tenuti ad adottare idonee misure di informazione e pubblicità verso il pubblico e la propria platea scolastica, garantendo trasparenza delle informazioni e visibilità delle attività realizzate. La mancata informazione e pubblicizzazione rende inammissibile il finanziamento.

Tutti i documenti citati sono disponibili nel sito web del Programma http://www.istruzione.it/pon/.

> IL DIRIGENTE Autorità di Gestione

> Alessandra Augusto

*\_\_\_\_\_\_\_\_\_\_\_\_\_\_\_\_\_\_\_\_\_\_\_\_\_\_\_\_\_\_\_\_\_\_\_\_\_\_\_\_\_\_\_\_\_\_\_\_\_\_\_\_\_\_\_\_\_\_\_\_\_\_\_\_\_\_\_\_\_\_\_\_\_\_\_\_\_\_\_\_\_\_\_\_\_\_\_\_\_\_\_\_\_\_\_\_\_\_\_\_\_*